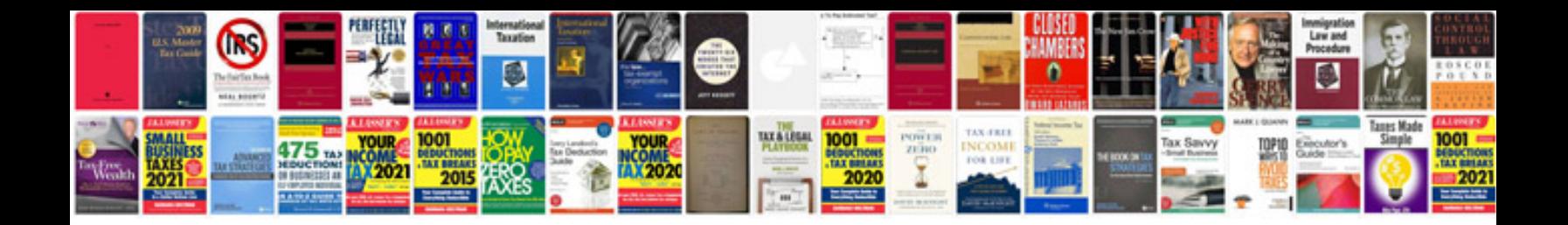

**Laptop repair manuals**

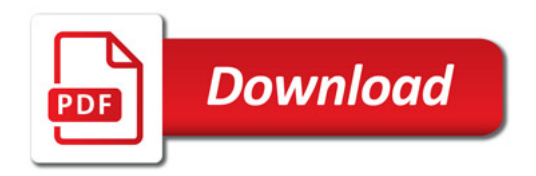

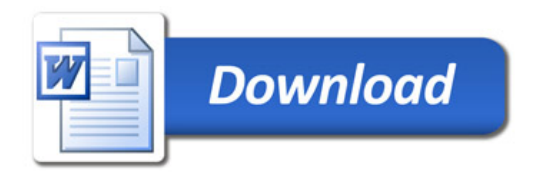